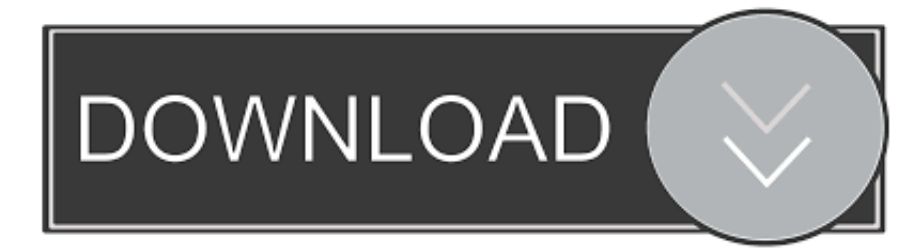

## [Virtual Dj Queue Songs](http://stuargejuntodd.blogg.se/2021/march/sims-4-seasons-mac-download-free.html#qloVV=bIAebcBHvhDYLMvWCN52Btbsz1vwDr==)

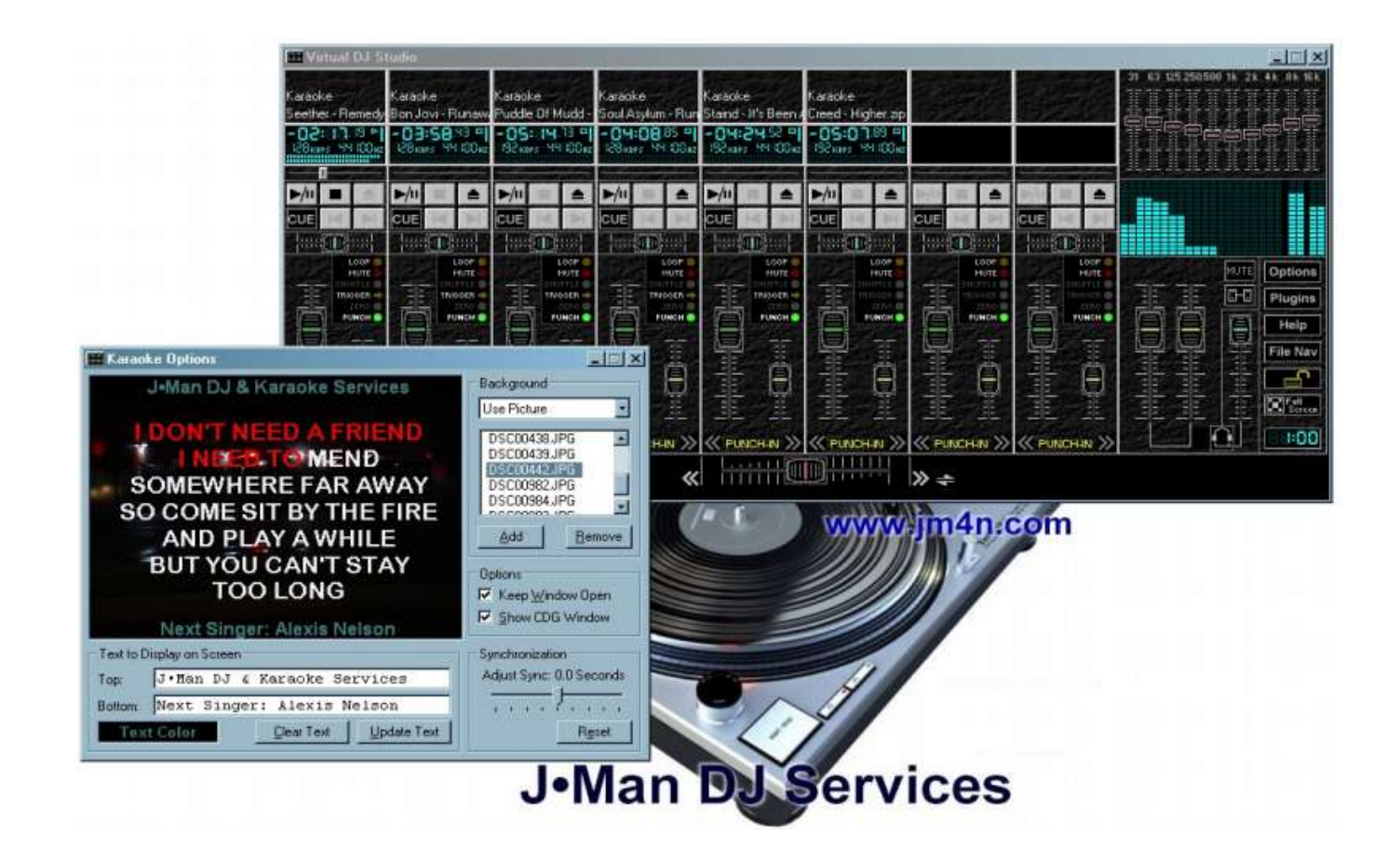

[Virtual Dj Queue Songs](http://stuargejuntodd.blogg.se/2021/march/sims-4-seasons-mac-download-free.html#qloVV=bIAebcBHvhDYLMvWCN52Btbsz1vwDr==)

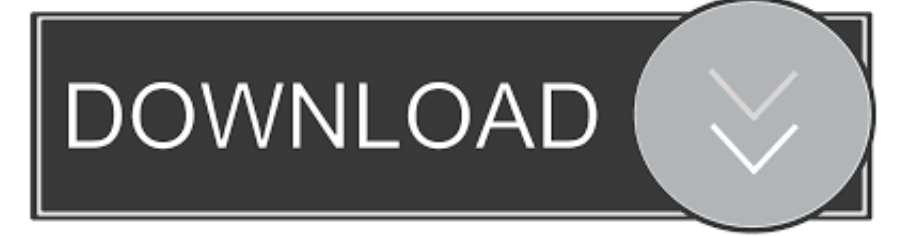

FAQKnowledge DatabaseWiki HOMEHow To Queue Songs On Virtual DjVirtual Dj 7 DownloadVirtual dj 8 download is a software application that supports karaoke, audio mixing, playlists and even multiple sound cards.

## 1. how to queue songs on virtual dj

However, you can optionally map a map a keyboard shortcut or button on your MIDI controller to the action automix\_dualdeck which will allow you to enable dual deck automix again, however this is deprecated and is not recommended.. The only real advantage that the old dual-deck method had was to allow a DJ to 'cheat' by pretending to be mixing when the software was actually doing all the work.

## **how to queue songs on virtual dj**

how to queue songs on virtual dj, virtual dj queue songs **[Aspx File Viewer For Mac](https://fitraconme.diarynote.jp/202103121038392148/)** 

NOTE: If you are using VirtualDJ LE or Console Edition, then this is limited software and does not have playlists or the automix feature.. You can also click on the options button below this to set various automix options.. Virtual dj latest version download is not similar to other DJ software that exists. [Aria The Animation Mega Download](https://wheelwcompdota.substack.com/p/aria-the-animation-mega-download)

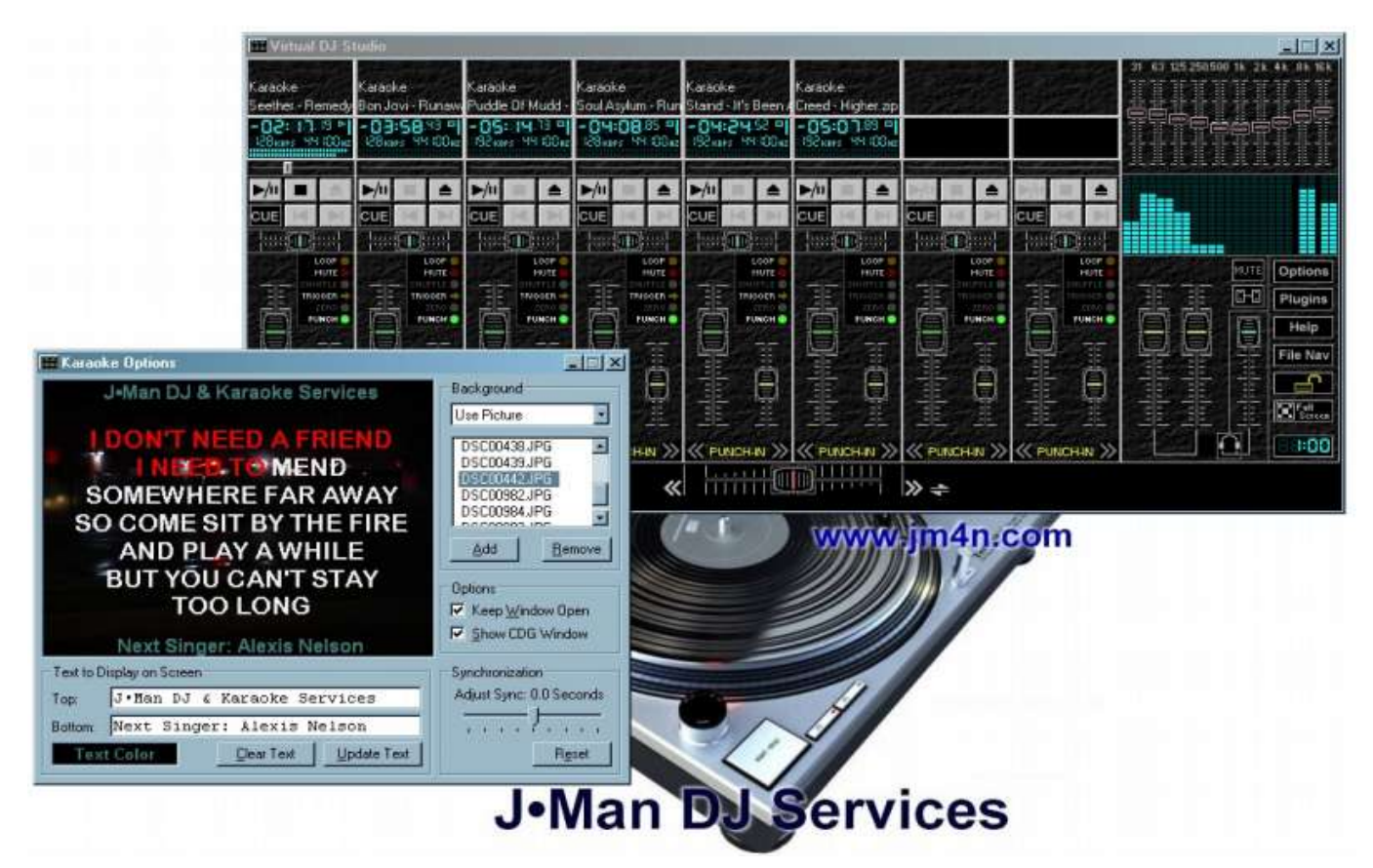

[gtx 780 for mac pro](https://hub.docker.com/r/xaconcurscip/gtx-780-for-mac-pro)

[Vcr X86 X64 Download Free](https://maltomugo.themedia.jp/posts/15645437)

 If the skin that you are using does not have this feature, then you can alternatively map a keyboard shortcut or button on your MIDI controller to the following action: mix\_nowDual-Deck Automix [DEPRECATED]If you are looking for the old dualdeck automix that mixed from one deck to the other, then this feature has been deprecated since VirtualDJ v4 and has long since been replaced with the more powerful single deck system that has more flexible automixing options.. To use automix, you will need upgrade to the full VirtualDJ Professional There is usually a discount for LE users when upgrading.. While other tools limit you to two users with Cross-Fader, Virtual dj 8 for mac gives you a complete study. [Боярский Дрессировщик Минусовка](https://rosscreatired.over-blog.com/2021/03/-.html) [Скачать Бесплатно](https://rosscreatired.over-blog.com/2021/03/-.html)

## [Real War Air Land Sea Patch](https://sheltered-anchorage-11126.herokuapp.com/Real-War-Air-Land-Sea-Patch.pdf)

For further information about using automix, please see the section entitled PLAYLIST & AUTOMIX in the user manual for VirtualDJ.. Right-click on the BPM button of the default skin to access these options The single deck method is also much better suited to karaoke DJ's than the old dual-deck method.. Some custom skins may even show the details of the upcoming song If you wish to edit the mix in and mix out points more precisely, you can do this by loading the song on the other free deck.. Mix NowDepending on the skin that you are using, there may also be a 'mix now' feature which will allow you to automatically mix across to the song loaded on the other deck when you click the button.. Q How do I get the software to automatically mix from one deck to the other?AutomixVirtualDJ has an 'automix' feature that will automatically mix one song after the other from the playlist.. Virtual dj 8 for android is ideal for parties and it may seem complicated to work with it, but in reality Virtual dj for windows 7 free full version download is quite simple and fun once you get used to it.. Pressing the key/button will turn on the dual deck automixing and pressing it again will revert back to the single deck automix.. You can adjust the automix markers on deck's song overview waveform to set the points where the current song will mix out and the next one will mix in.. To use it, simply add some suitable songs to the playlist section (Right-hand section of the browser) and then click on the lightning button near the top of the playlist to activate automix.. This gives both the DJ and VirtualDJ itself a bad name with bar/club owner With the single deck method, the mix out and mix in points can be seen directly on the song overview waveform. e828bfe731 [Winutils Exe Hadoop Download For Mac](https://nifty-lumiere-c72564.netlify.app/Winutils-Exe-Hadoop-Download-For-Mac)

e828bfe731

[Avalancha De Exitos Cafe Tacuba Descargar Gratis](https://boring-mccarthy-36acf4.netlify.app/Avalancha-De-Exitos-Cafe-Tacuba-Descargar-Gratis.pdf)